# **[zurück zu Studierende](https://www.foc.geomedienlabor.de/doku.php?id=courses:studierende:description)**

# **[WebGIS im Unterricht](https://www.foc.geomedienlabor.de/doku.php?id=courses:studierende:ba:ub-kartographie:webgis:description)**

# **[Übung Kartographie](https://www.foc.geomedienlabor.de/doku.php?id=courses:studierende:ba:ub-kartographie:description)**

# **Lerneinheiten**

- [LE01: WebGIS Grundlagen](https://www.foc.geomedienlabor.de/doku.php?id=courses:studierende:ba:ub-kartographie:webgis:lerneinheit:le01)
- [LE02: Curriculare Einbettung](https://www.foc.geomedienlabor.de/doku.php?id=courses:studierende:ba:ub-kartographie:webgis:lerneinheit:le02)
- [LE03: Anwendung](https://www.foc.geomedienlabor.de/doku.php?id=courses:studierende:ba:ub-kartographie:webgis:lerneinheit:le03)

## **Arbeitsblätter**

- [AB01: Die EU und die Osterweiterung eine Erfolgsstory?](https://www.foc.geomedienlabor.de/doku.php?id=courses:studierende:ba:ub-kartographie:webgis:arbeitsblatt:ab01)
- [AB02: Mediendidaktische Analyse](https://www.foc.geomedienlabor.de/doku.php?id=courses:studierende:ba:ub-kartographie:webgis:arbeitsblatt:ab02)

### **Materialien**

- [M01: EU-Osterweiterung](https://www.foc.geomedienlabor.de/doku.php?id=courses:studierende:ba:ub-kartographie:webgis:material:m01)
- [M02-1: Kaukraftstandards](https://www.foc.geomedienlabor.de/doku.php?id=courses:studierende:ba:ub-kartographie:webgis:material:m02)
- [M02-2: Erwartungshorizont](https://www.foc.geomedienlabor.de/doku.php?id=courses:studierende:ba:ub-kartographie:webgis:material:m0x)
- [M04: WebGIS Anwendungen \(Links\)](https://www.foc.geomedienlabor.de/doku.php?id=courses:studierende:ba:ub-kartographie:webgis:material:m04)

#### [Home](https://www.foc.geomedienlabor.de/doku.php?id=start)

[How-to](https://www.foc.geomedienlabor.de/doku.php?id=resources:howtos:moc)

[Impressum](https://www.foc.geomedienlabor.de/doku.php?id=impressum)

### [Geomedienlabor Frankfurt](http://www.geomedienlabor.de/index.php/team)

2015/08/17 21:28 · detlef

From: <https://www.foc.geomedienlabor.de/>- **Frankfurt Open Courseware**

Permanent link:

**<https://www.foc.geomedienlabor.de/doku.php?id=courses:studierende:ba:ub-kartographie:webgis:sidebar&rev=1452510310>**

Last update: **2016/01/11 12:05**

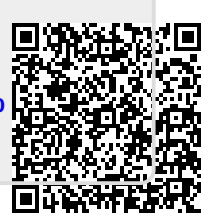